# Жизненный цикл объектов SwiftUI

Dmitry Kurkin Spark Networks

#### План

- Почему это важно
- UIView и View
- State
- Environment

#### Жизненный цикл UIView

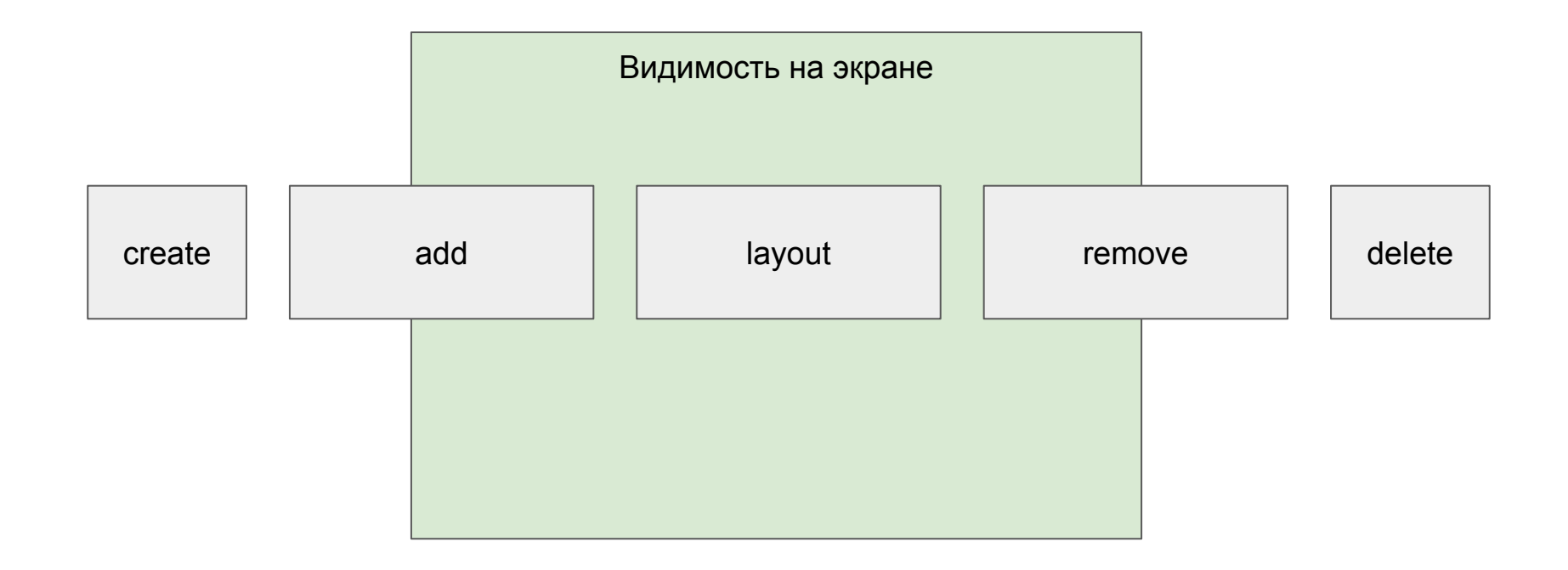

#### Жизненный цикл UIView

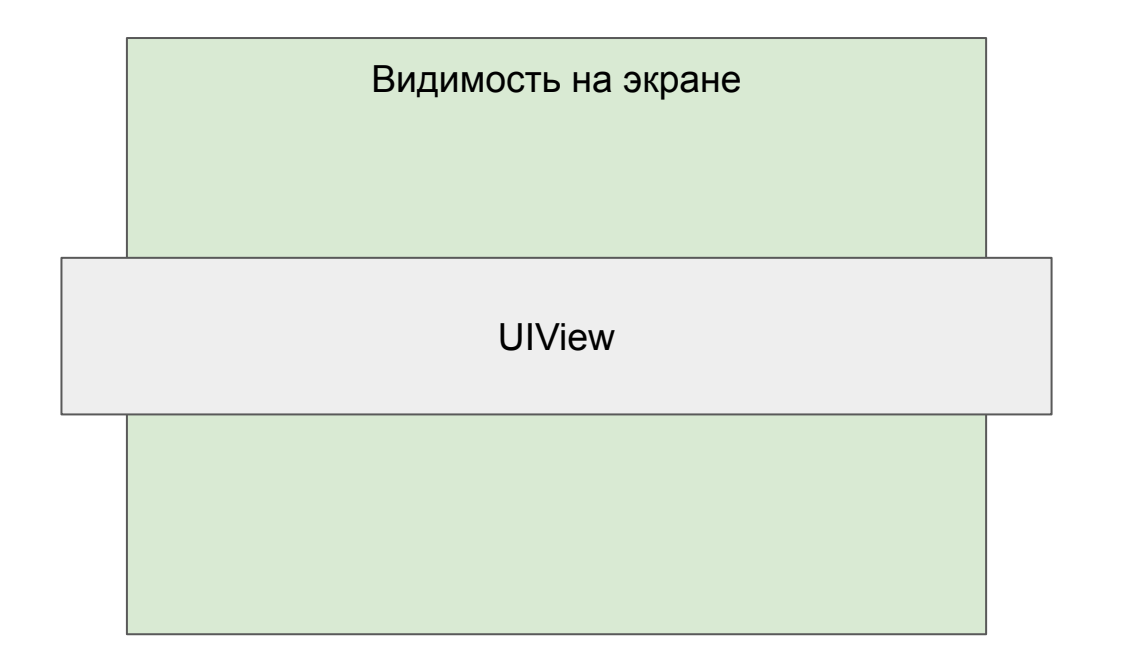

#### Жизненный цикл и архитектура

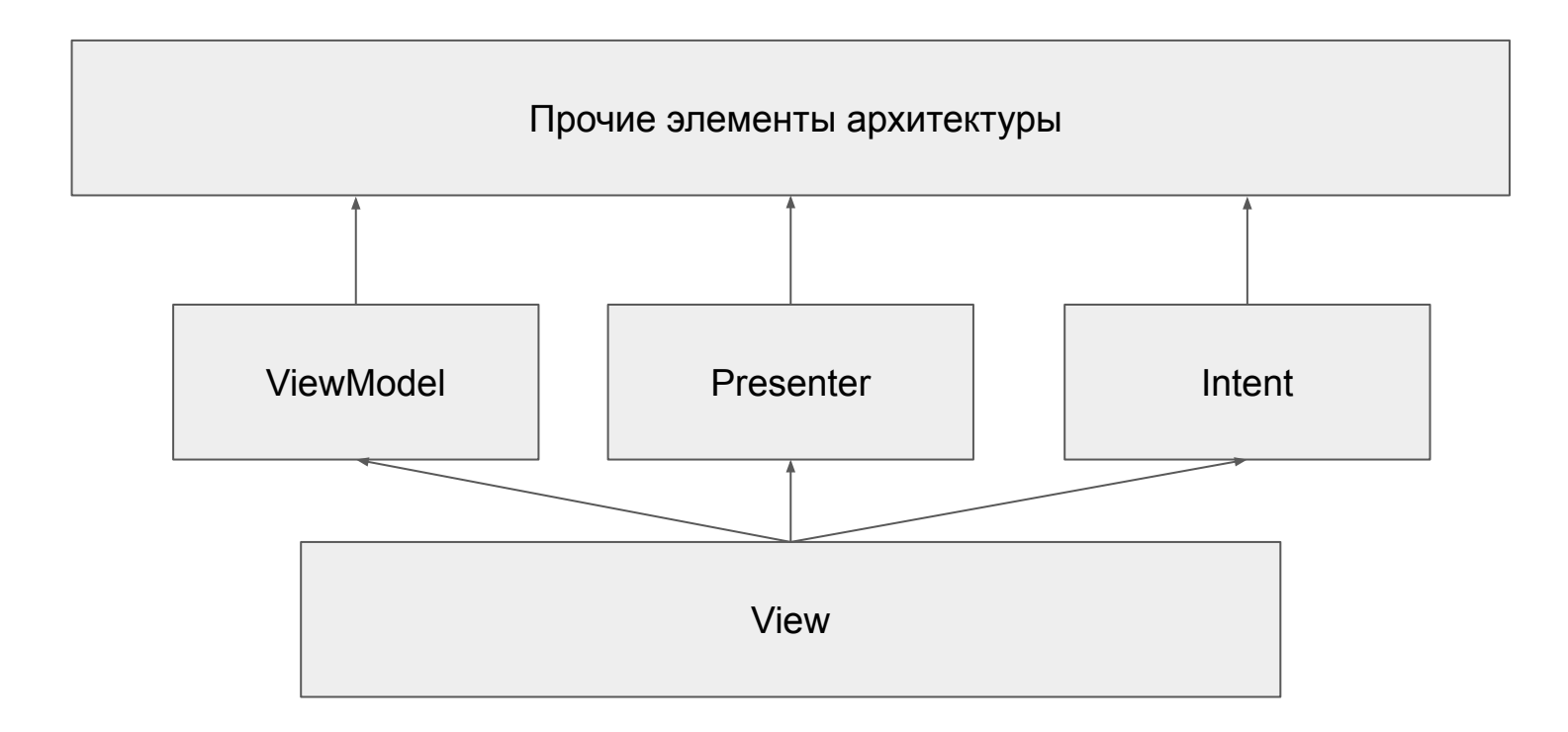

#### Жизненный цикл Swift UI View

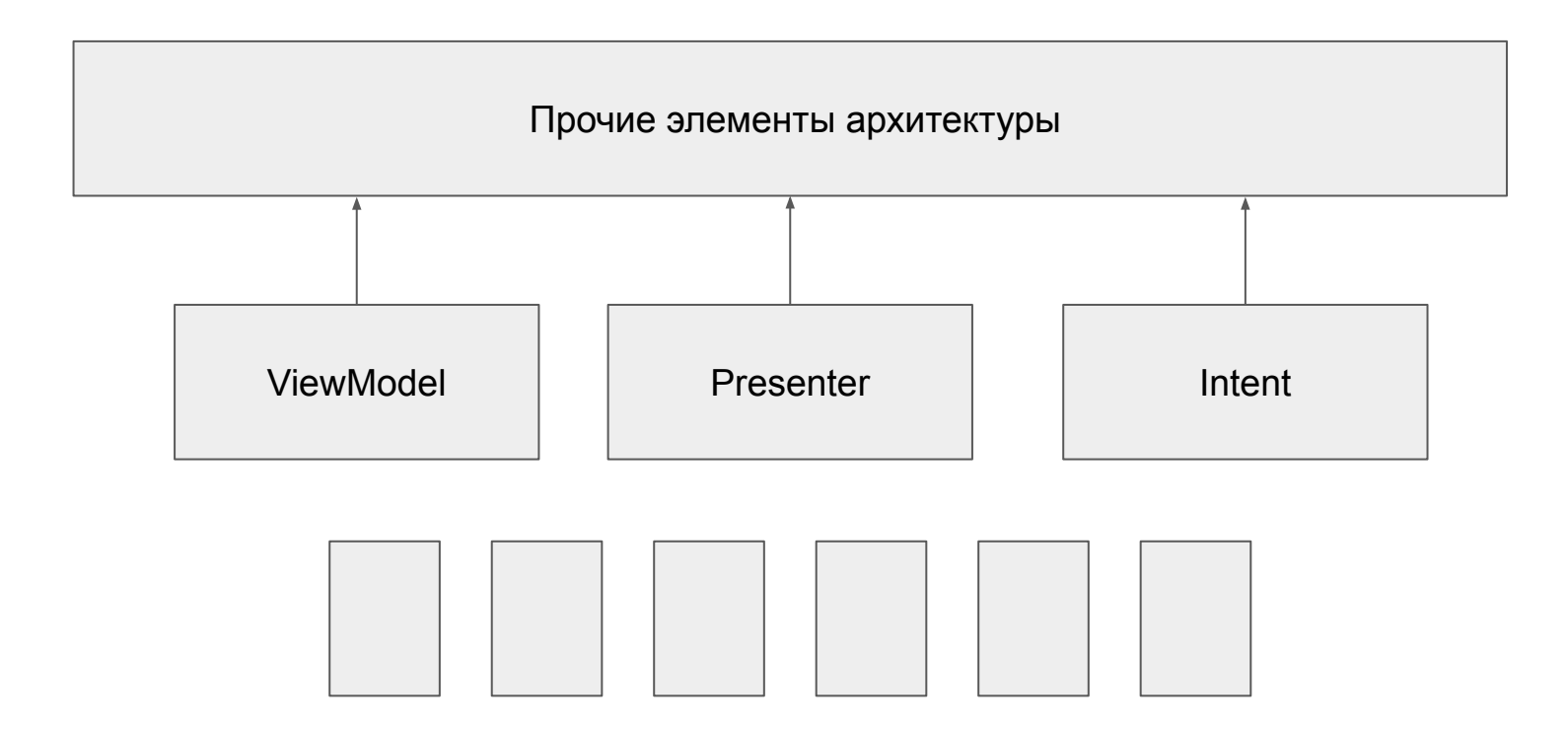

#### UIViewRepresentable

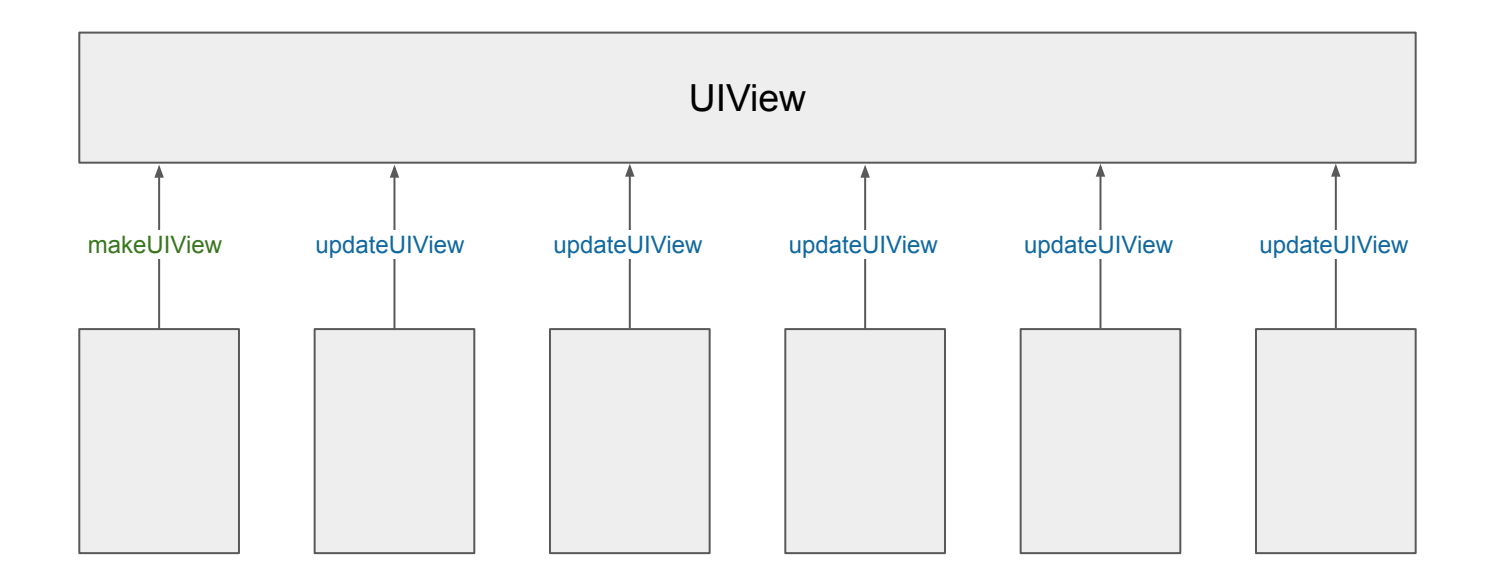

## Данные View

#### Данные View

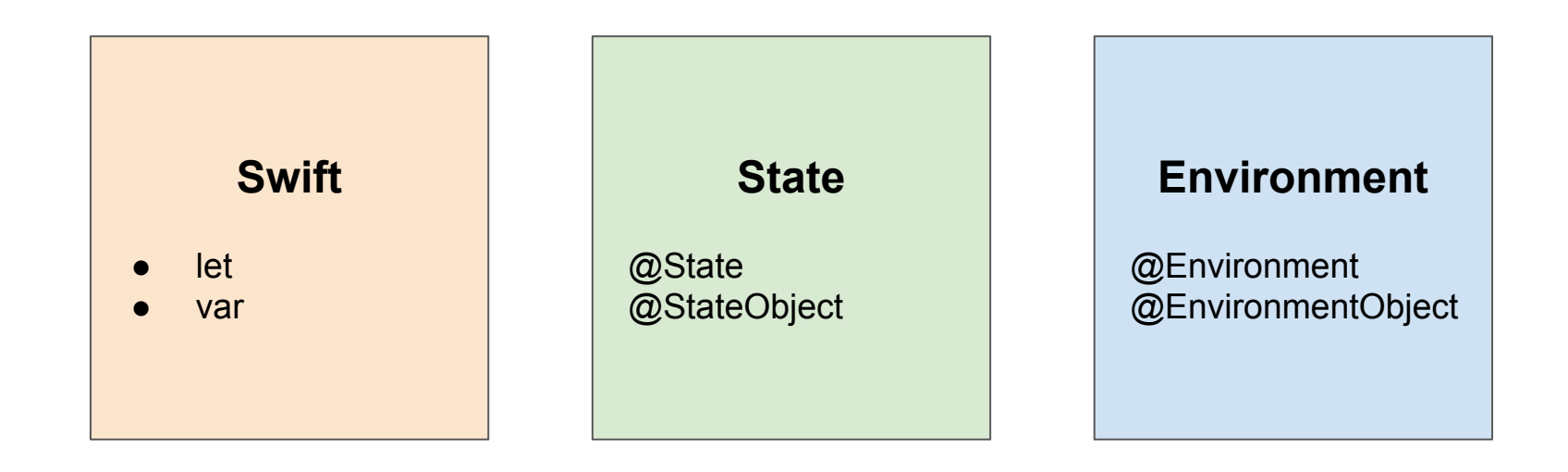

@ObservedObject

```
struct CustomView: View {
     private let text: String
 init
(
_ text: String) {
         self.text = text
     }
    var body: some View {
 Text
(text
)
     } }
```

```
struct CustomView: View {
     private var text: String
     init(_ text: String) {
         self.text = text
     }
     var body: some View {
         Text(text)
     }
}
```

```
 CustomView("Will it work?")
     .onTapGesture {
         custom.text = "Nope"
     }
```
#### var

- Struct
- He "mutable"
- Нет доступа

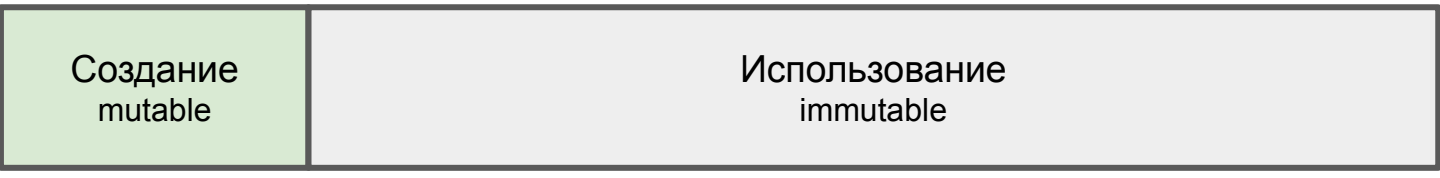

t

```
 CustomView("Details")
     .placeHolder(text: "Nice placeholder")
     .onClose { remove() }
```

```
 CustomView("Details")
     .placeHolder(text: "Nice placeholder")
     .onClose { remove() }
```

```
 mutating func placeHolder(text: String) -> Self {
     self.text = text
     return self
 }
```

```
 CustomView("Details")
          .placeHolder(text: "Nice placeholder")
Cannot use mutating member on immutable value: function call returns immutable value
          .onClose { remove() }
```

```
 mutating func placeHolder(text: String) -> Self {
     self.text = text
     return self
 }
```

```
 var body: some View {
     var view = CustomView("Detail")
     return view.placeHolder(text: "Nice placeholder")
 }
```

```
 func placeHolder(text: String) -> Self {
     var mutableSelf = self
     mutableSelf.text = text
     return mutableSelf
 }
```
## var в структуре View - это очень сомнительная затея

## **State**

#### **State**

```
struct CustomView: View {
     @State private var text: String
    \text{init}(\_ \text{text}. \text{String} = \text{"Touch Me"} ) {
          self.text = text
     }
     var body: some View {
          Text(text)
               .onTapGesture {
                   text = "Satisfaction"
 }
      }
}
```

```
State. Проблема? Все работает!
```

```
struct CustomView: View {
     @State private var text: String
    \text{init}(\_ \text{text}. \text{String} = \text{"Touch Me"} ) self.text = text
     }
     var body: some View {
          Text(text)
               .onTapGesture {
                   text = "Satisfaction"
 }
     }
}
```

```
 var body: some View {
     CustomView(viewModel.inputText)
 }
inputText = "Push me" ...
inputText = "Touch me" ...
inputText = "Satisfactor"
```

```
struct CustomView: View {
    @State private var text: String = "Nope"
 init
(
_ text: String?) {
        text.map { self.text = $0 }
 print
(
"\(self.text
) - \(text)
"
)
     }
    var body: some View {
\det \_ = print("-- \(text)")
 Text
(text
)
             .onTapGesture {
               text = "Hi-Hi" }
     } }
```
}

```
struct CustomView: View {
    @State private var text: String = "Nope"
```

```
 init(_ text: String?) {
     text.map { self.text = $0 }
     print("\(self.text) - \(text)")
 }
```

```
 var body: some View {
        let _ = print("-- \(text)")
        Text(text)
            .onTapGesture {
               text = "Hi-Hi" }
    }
```
Nope - Optional("Nope") -- Nope Nope - Optional("Touch me") Nope - Optional("Satisfaction") Nope - Optional("Push me") Nope - Optional("Touch me") Nope - Optional("Satisfaction")

```
@State private var viewModel: ViewModel
```

```
init(_ text: String) {
     viewModel = ViewModel(text)
}
```

```
var body: some View {
    let = print("-- \e(\vee iewModel.objectId)") Text(viewModel.text)
}
```
- -> ViewModel init ObjectIdentifier(**0x0000600001ee8280**)
- -- ObjectIdentifier(**0x0000600001ee8280**)
- -> ViewModel init ObjectIdentifier(0x0000600001ee8e80)
- -- ObjectIdentifier(**0x0000600001ee8280**)
- -> ViewModel init ObjectIdentifier(0x0000600001e142c0)
- -> ViewModel deinit ObjectIdentifier(0x0000600001ee8e80)
- -- ObjectIdentifier(**0x0000600001ee8280**)

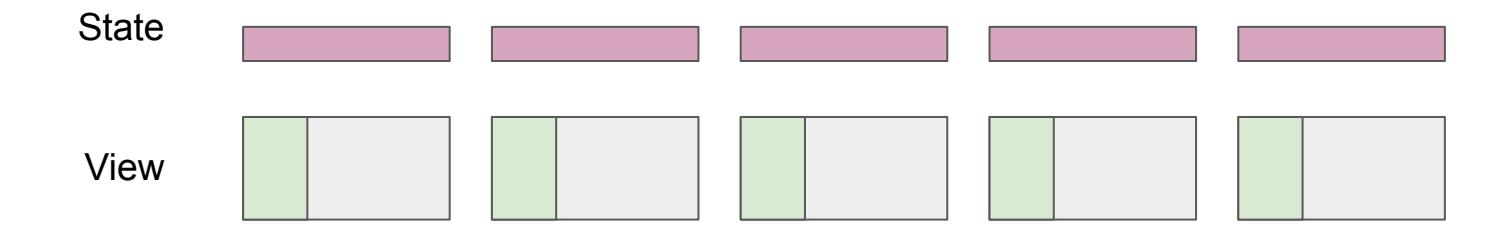

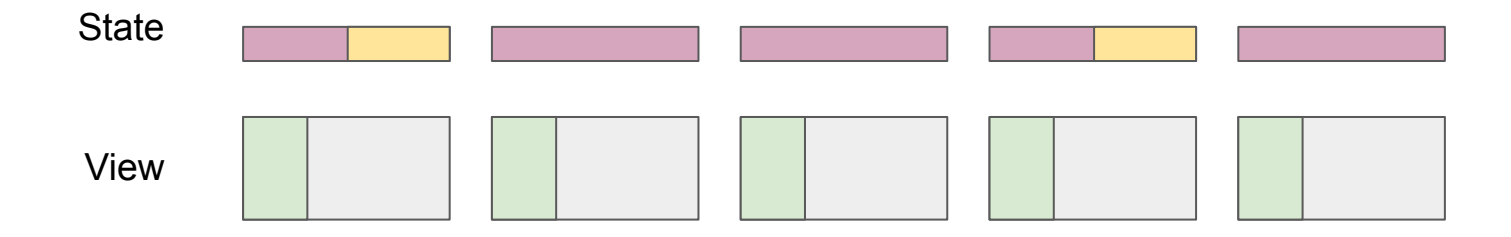

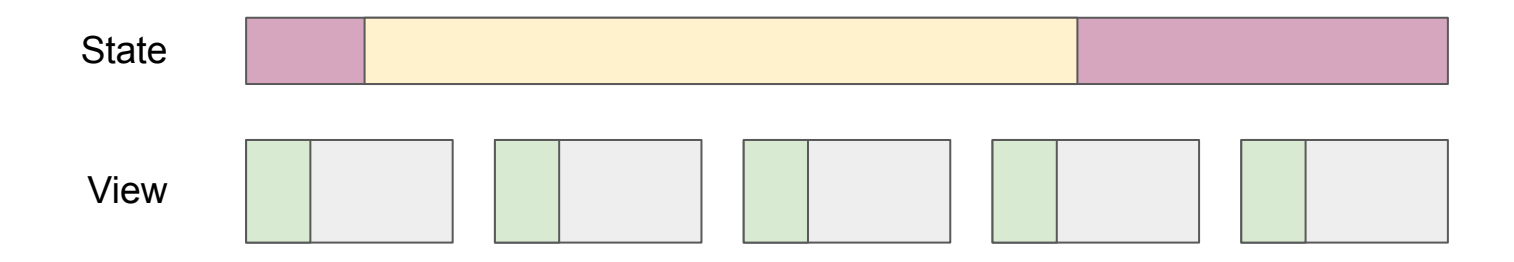

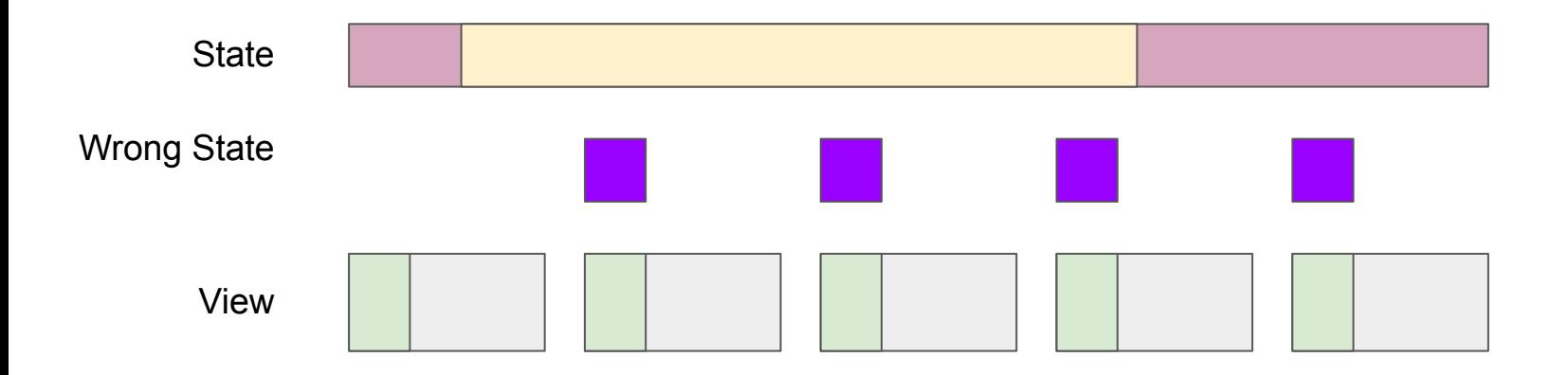

```
State. Проблема? Все работает!
```

```
struct CustomView: View {
     @State private var text: String
    \text{init}(\_ \text{text}. \text{String} = \text{"Touch Me"} ) self.text = text
     }
     var body: some View {
          Text(text)
               .onTapGesture {
                   text = "Satisfaction"
 }
     }
}
```
#### State снаружи не доступен

```
struct CustomView: View {
    @State private var text: String = "Touch Me"
     init() {
     }
     var body: some View {
         Text(text)
             .onTapGesture {
                 text = "Satisfaction"
 }
     }
}
```
### **StateObject**

@StateObject **private var** viewModel: ViewModel

```
init(_ text: String) {
     viewModel = ViewModel(text)
Cannot assign to property: 'viewModel' is a get-only property
}
```
### **StateObject**

```
@StateObject private var viewModel = ViewModel("Nope")
init(_ text: String) {
     viewModel.text = text
Accessing StateObject's object without being installed on a View. This will
create a new instance each time.
}
```
2022-10-30 21:02:20.481521+0100 Counter[95839:12059255] [SwiftUI] Accessing StateObject's object without being installed on a View. This will create a new instance each time.

- **-> ViewModel init ObjectIdentifier(0x0000600000c90c20)**
- **-> ViewModel deinit ObjectIdentifier(0x0000600000c90c20)**
- -> ViewModel init ObjectIdentifier(**0x0000600000c82d20**)
- -- ObjectIdentifier(**0x0000600000c82d20**)

#### StateObject. Время жизни

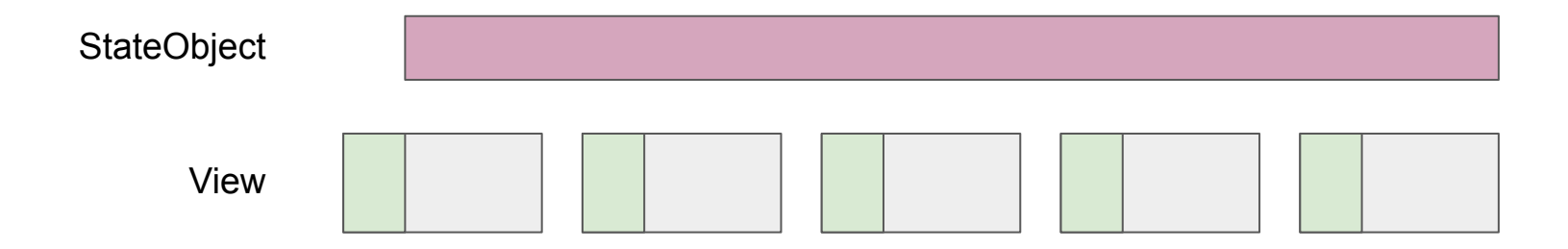

#### Документация

State:

Don't initialize a state property of a view at the point in the view hierarchy where you instantiate the view, because this can conflict with the storage management that SwiftUI provides.

StateObject:

SwiftUI creates a new instance of the object only once for each instance of the structure that declares the object.

#### Изменение

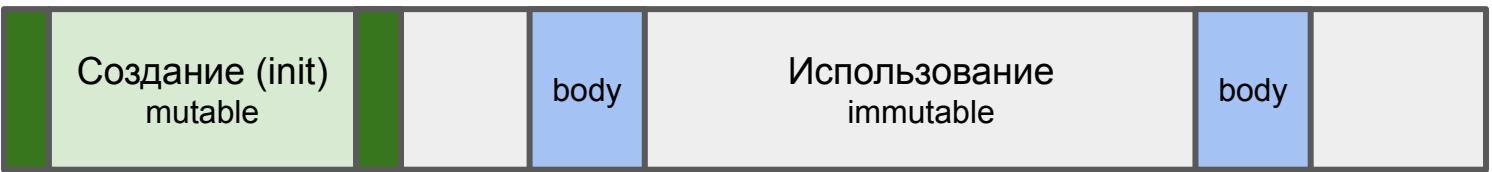

t

#### Изменение

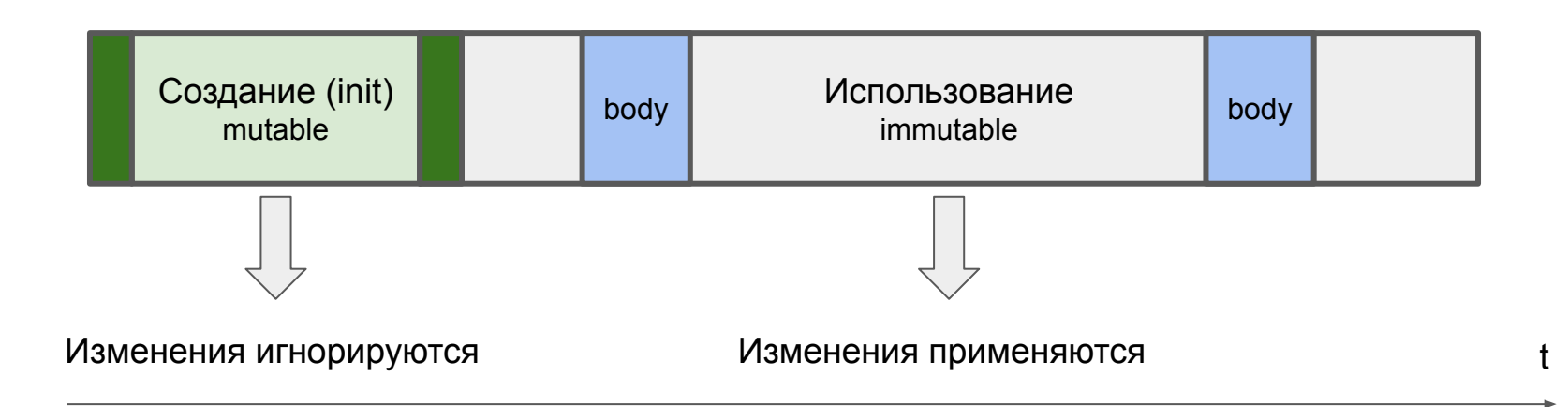

#### Удаление State

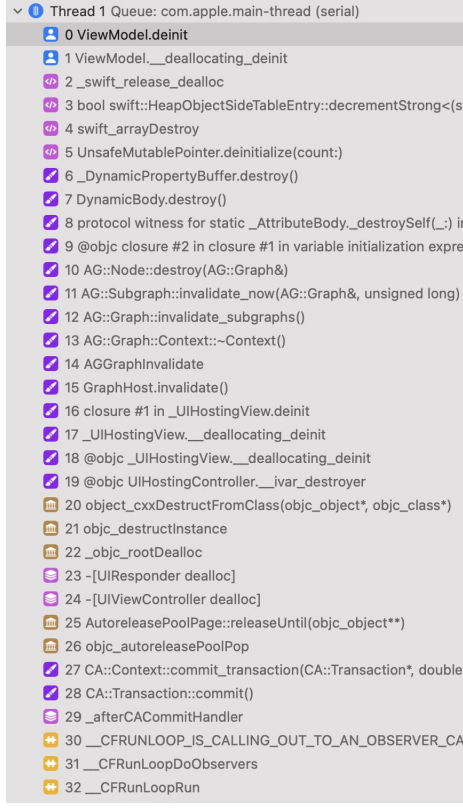

#### Удаление State

#0 ViewModel.deinit

…

…

…

…

…

- #7 DynamicBody.destroy()
- #10 AG::Node::destroy(AG::Graph&)
- #13 AG::Graph::Context::~Context() ()
- #17 UIHostingView. deallocating deinit ()
- #24 -[UIViewController dealloc] ()

#### Удаление State. Смена идентификатора

#### **P** 0 ViewModel.deinit

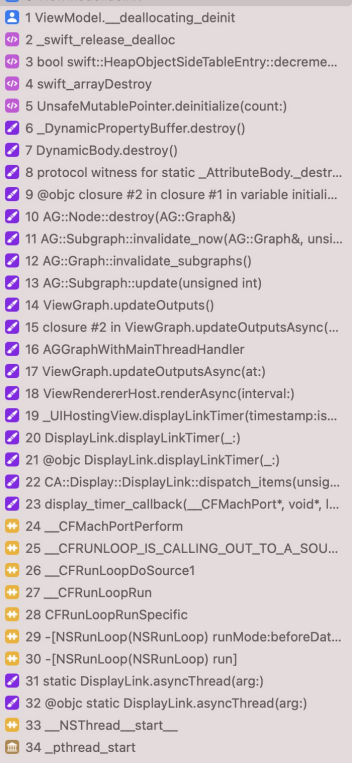

#### Удаление State. Смена идентификатора

Thread 10

…

- #0 ViewModel.deinit
- #7 DynamicBody.destroy()
- … #10 AG::Node::destroy(AG::Graph&)
- …
- #31 static DisplayLink.asyncThread(arg:)

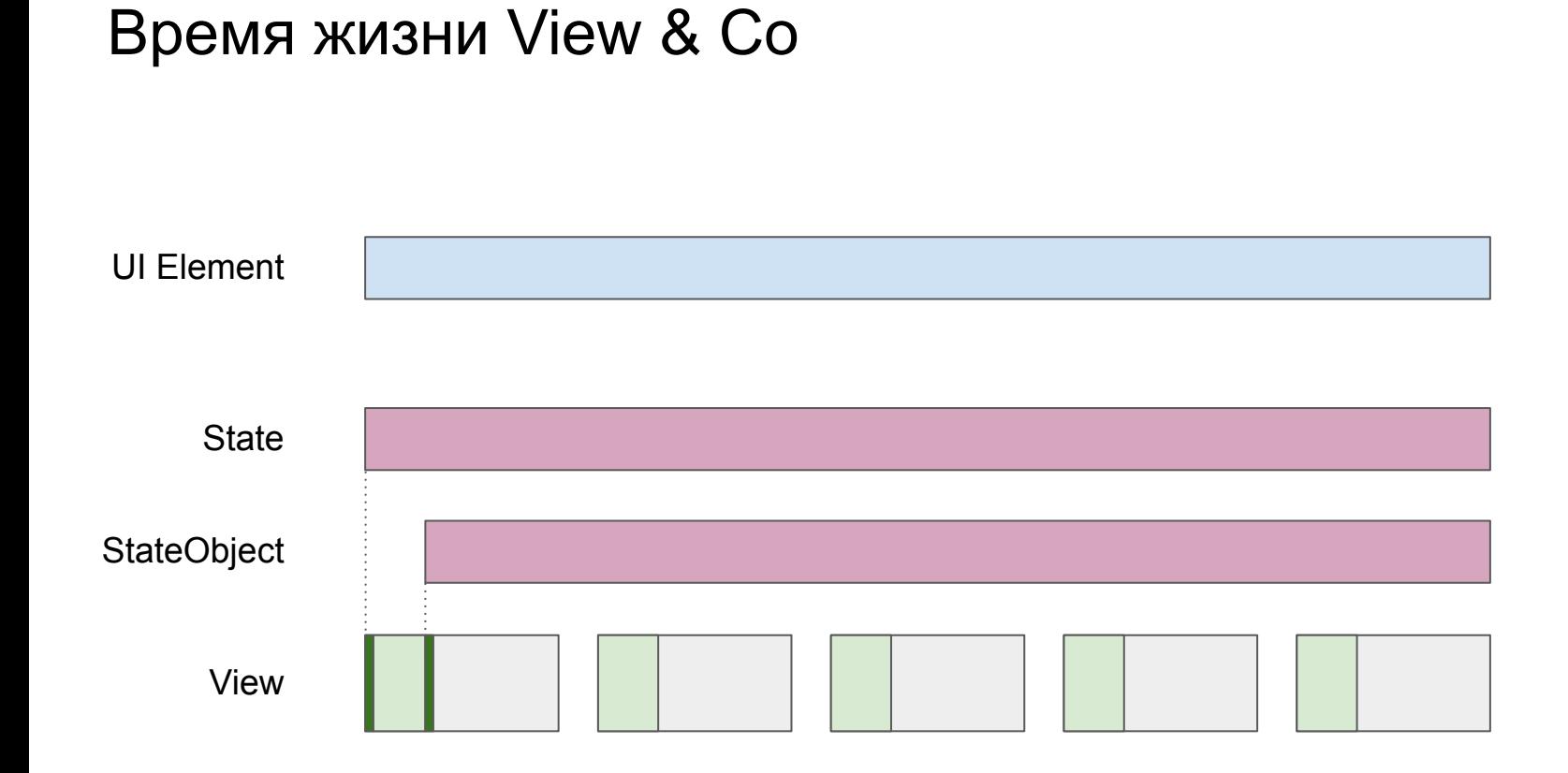

#### 43

## Environment

#### Изменение View

```
 Text(text)
            .font(.system(.title))
            .foregroundColor(.brown)
            .onAppear {
               print("Do something") 
 }
            .onTapGesture {
              text = "Hi-Hi" }
```
 @Environment(\.font) **var** font: Font? @Environment(\.lineLimit) **var** lineLimit: Int?

 $\bullet$  0 View.environment< $\tau_0$  = 0 > (\_:\_;)

1 View.foregroundColor(\_:)

2 2 CustomView.body.getter

```
private struct MyEnvironmentKey: EnvironmentKey {
     static let defaultValue: String = "Default value"
}
extension EnvironmentValues {
     var myCustomValue: String {
         get { self[MyEnvironmentKey.self] }
         set { self[MyEnvironmentKey.self] = newValue }
     }
}
extension View {
     func myCustomValue(_ myCustomValue: String) -> some View {
         environment(\.myCustomValue, myCustomValue)
     }
}
```

```
private struct MyEnvironmentKey: EnvironmentKey {
     static let defaultValue: MyObject? = nil
}
extension EnvironmentValues {
     var myCustomValue: MyObject? {
         get { self[MyEnvironmentKey.self] }
         set { self[MyEnvironmentKey.self] = newValue }
     }
}
extension View {
     func myCustomValue(_ myCustomValue: MyObject) -> some View {
         environment(\.myCustomValue, myCustomValue)
     }
}
```
### Environment Object

CustomView(viewModel.inputText) .environmentObject(theme)

…

@EnvironmentObject **var** theme: ColorTheme

#### Environment. Область видимости

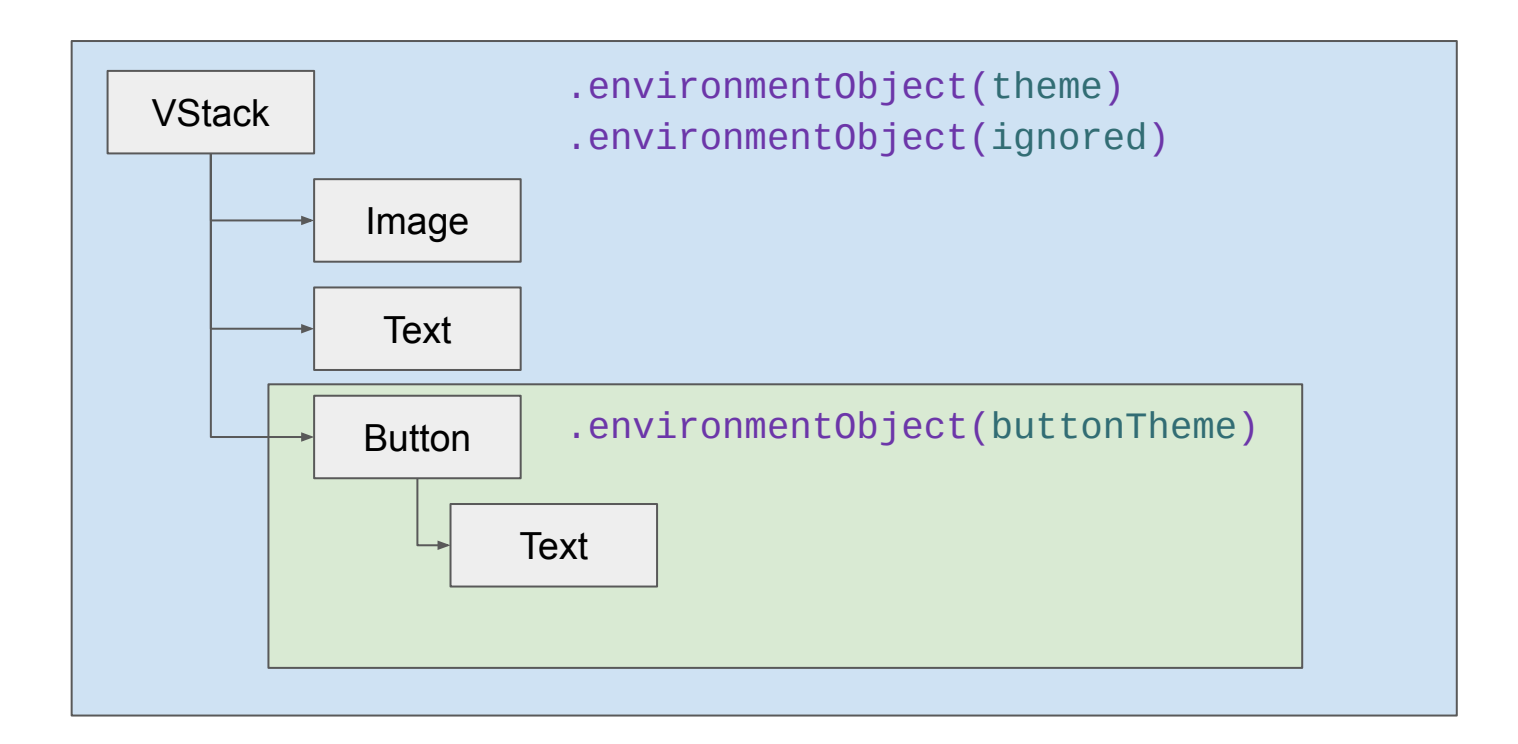

```
 VStack {
           CustomView(viewModel.inputText)
              .id(viewModel.itemId)
           Button("Next") {
              viewModel.next()
 }
           .myWidget(isPresented: viewModel.widget) {
              Button("Next") {
                  viewModel.next()
 }
 }
 }
```
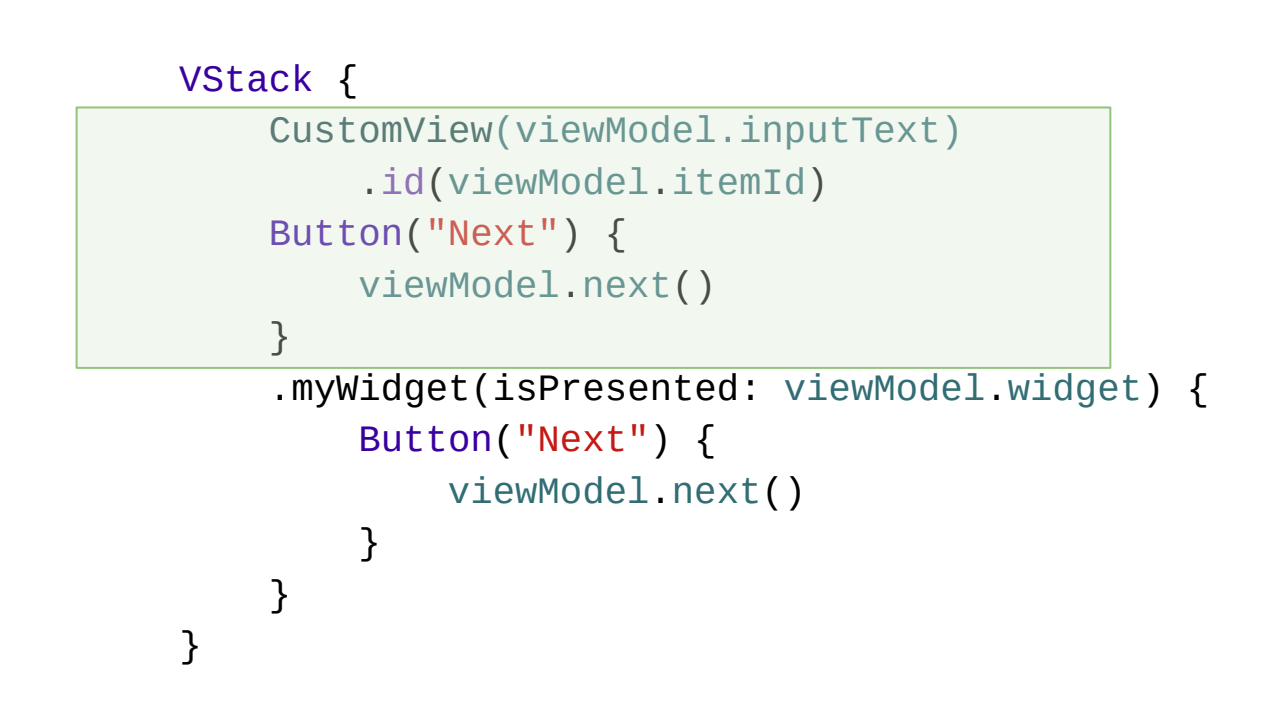

```
 VStack {
           CustomView(viewModel.inputText)
              .id(viewModel.itemId)
           Button("Next") {
              viewModel.next()
 }
           .myWidget(isPresented: viewModel.widget) {
              Button("Next") {
                  viewModel.next()
 }
 }
 }
```

```
 VStack {
           CustomView(viewModel.inputText)
              .id(viewModel.itemId)
           Button("Next") {
              viewModel.next()
 }
           .myWidget(isPresented: viewModel.widget) {
              Button("Next") {
                 viewModel.next()
 }
 }
 }
```
#### Environment. Разрыв

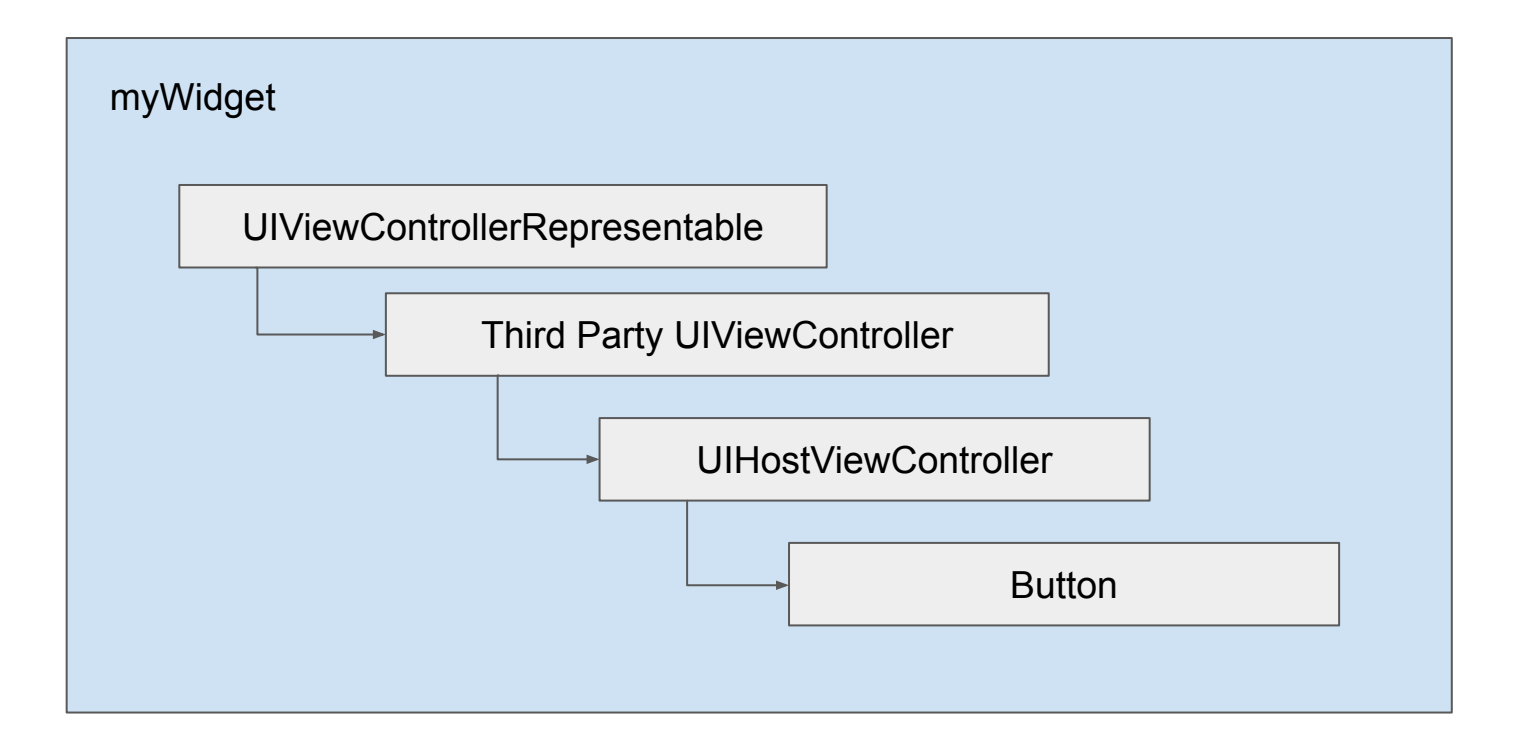

#### Разрыв иерархии на изоленте

}

```
 VStack {
            CustomView(viewModel.inputText)
                .id(viewModel.itemId)
            Button("Next") {
               viewModel.next()
 }
            .myWidget(isPresented: viewModel.widget) {
               Button("Next") {
                   viewModel.next()
}
               .environmentObject(knownObject)
               .environment(KnownEnvironmentKey, knownValue)
 }
```
#### Разрыв иерархии на изоленте

```
func makeUIViewController(context: Context) -> PresentingViewController<Content> {
     PresentingViewController(isPresented: $present, content: content)
```

```
 .with(environment: [
     KnownEnvironmentKey.self = context.environment[KnownEnvironmentValue.self]
     KnownEnvironmentObject.self = context.environment[KnownEnvironmentObject.self]
 ])
```

```
}
```
)

#### **let** controller = UIHostingController(

```
 rootView: content()
```
- .environment(KnownEnvironmentKey.**self**, storage[KnownEnvironmentKey.**self**])
- .environmentObject(storage[KnownEnvironmentObject.**self**])

#### Удаление Environment

#### **P** 0 ViewModel.deinit **2** 1 ViewModel. deallocating deinit 42 Swift release dealloc 3 TypedElement.deinit 4 TypedElement. deallocating deinit 4 5 swift release dealloc 6 destroy for EnvironmentValues 7 AG::Node::destroy(AG::Graph&) 8 AG::Subgraph::invalidate\_now(AG::Graph&, unsigned long) 9 AG::Graph::invalidate\_subgraphs() 10 AG::Graph::Context::~Context() 11 AGGraph Invalidate 12 GraphHost.invalidate() 13 closure #1 in \_UlHostingView.deinit 14\_UlHostingView.\_deallocating\_deinit 15 @objc \_UIHostingView.\_\_deallocating\_deinit 16 @objc UlHostingController.\_\_ivar\_destroyer 17 object\_cxxDestructFromClass(objc\_object\*, objc\_class\*) 18 objc\_destructInstance 19\_objc\_rootDealloc 20 - [UIResponder dealloc] 21 - [UIViewController dealloc]

#### Итоги

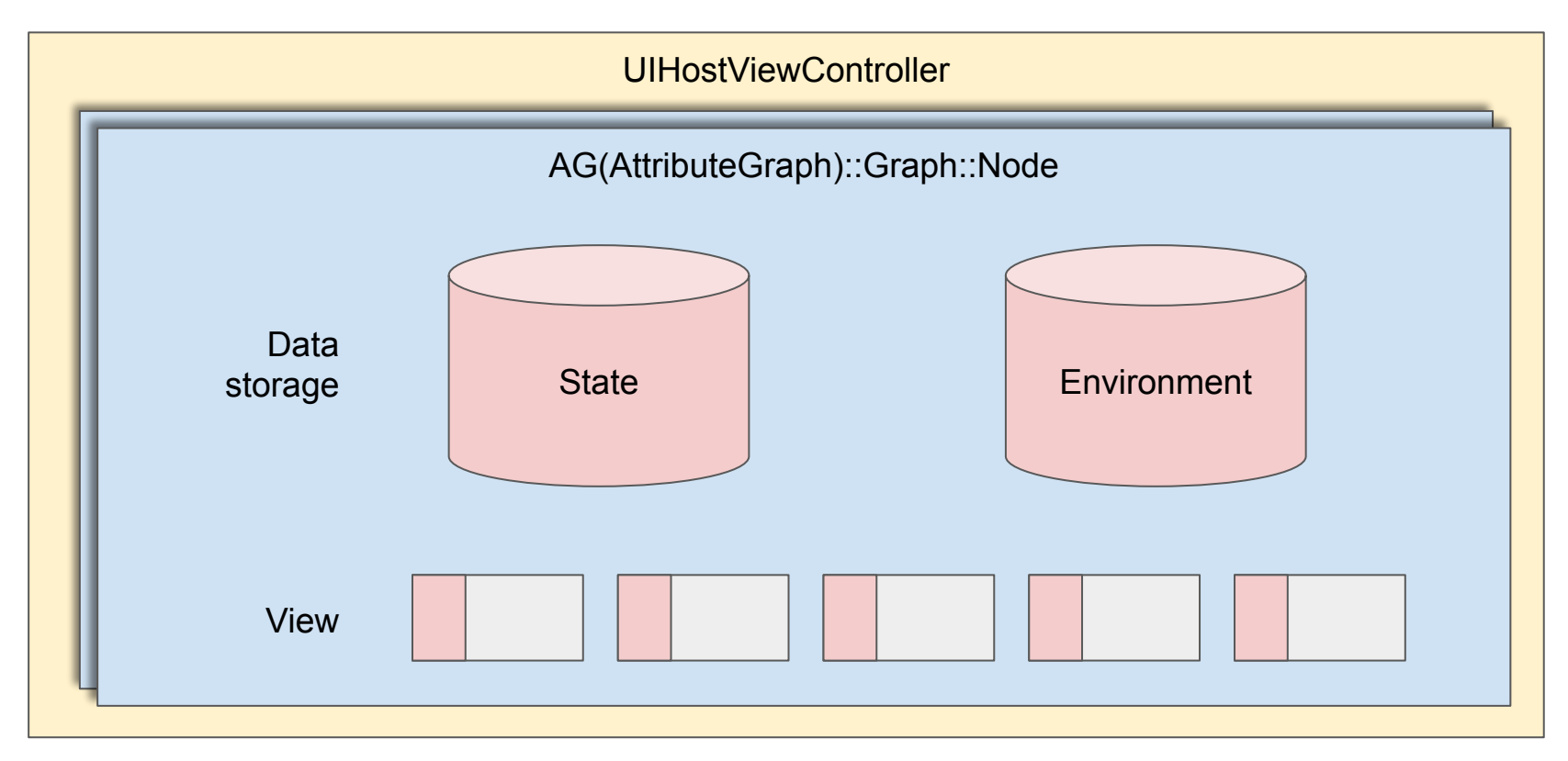

### Вопросы

Куркин Дмитрий dmitry.kurkin@spark.net Telegram: @kurkinm <https://github.com/sclown>